# **DOWNLOAD**

Manual Dns On Mac

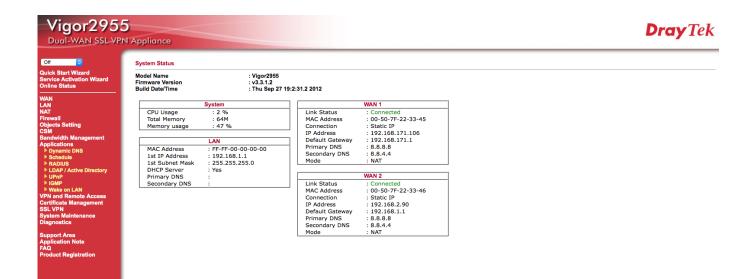

Manual Dns On Mac

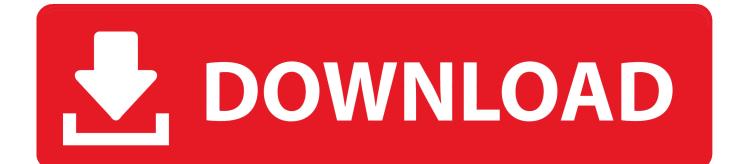

Contact your local IT administrator prior to altering any of these settings

- 1. <u>manual</u>
- 2. manual meaning
- 3. manual car

A MikroTik router with DNS feature enabled can be set as a DNS server for any DNS-compliant client.. Moreover, MikroTik router can be specified as a primary DNS server under its dhcp-server settings.

# manual

manual, manual meaning, manual transmission, manual car, manual coffee grinder, manual espresso machine, manual washing machine, manual breast pump, manual samuel, manual input devices, manual data entry devices, manual labor, manual filing system, manual thermometer <u>1945gm Driver For Mac</u>

There are times when a user will need to to manually set an IP address in Mac OS X to one which will be compatible with a joined network, either wi-fi or ethernet. <u>Good Eye For Mac</u>

| Vigor295                                                                                                    |  |                                                           |                                                                                                    |                                                                                                    | <b>Dray</b> Tek |
|----------------------------------------------------------------------------------------------------|--|-----------------------------------------------------------|----------------------------------------------------------------------------------------------------|----------------------------------------------------------------------------------------------------|-----------------|
| Or C<br>Quick Stark Wizard<br>Service Activation Wizard<br>Online Status<br>Wan<br>Kar<br>Firawall<br>Objects Setting<br>Bandwidth Management<br>Applications<br>• Dynamic DNS<br>• Dynamic DNS<br>• Dynamic DNS<br>• Dynamic DNS<br>• Dupa?<br>• URAP<br>• Wake on LAN<br>VPM and Remote Access<br>Certificate Management<br>SSL VPM<br>System Maintenance<br>Diagnostics<br>Support Area<br>Application Note<br>FAO<br>Product Registration |  | 2 %<br>64M<br>47 %<br>N<br>F-FF-00-00-00-00<br>92.168.1.1 | Link Status<br>MAC Address<br>Connection<br>IP Address<br>Default Gateway<br>Primary DNS<br>Secondary DNS<br>Mode | WAN 1<br>: Connected<br>: 00-50-7F-22-33-45<br>: Static IP<br>: 192.168.171.1<br>: 8.8.8.8<br>: 8.8.4.4<br>: NAT                 |                 |
|                                                                                                    |  |                                                           | Link Status<br>MAC Address<br>Connection<br>IP Address<br>Default Gateway<br>Primary DNS<br>Secondary DNS<br>Mode | WAN 2<br>: Connected<br>: 00-50-7F-22-33-46<br>: Static IP<br>: 192.168.2.90<br>: 192.168.1.1<br>: 8.8.8.8<br>: 8.8.4.4<br>: NAT |                 |

Read online ebook Pigeon racing by Wilson Stephens in TXT, MOBI, AZW, DJV

# manual meaning

### Road Cross Section Drawing Software Free Download

Here will cover how to change a Mac IP address to a manual setting, and also how to pick an IP address which will not be conflicting.. When the remote requests are enabled, the MikroTik router responds to TCP and UDP DNS requests on port 53.. DNS Cache Setup Sub-menu: /ip dns I have tried using the Network pane of System Preferences to set the involved ethernet port to 'configure: Using DHCP with manual address' and setting an IP address in the range of the IP addresses used by the AEBS - but I get no internet access that way; the Mac never gets the Subnet mask and router IP address fields filled in after clicking.. Changing advanced settings may be harmful to the stability, performance, and security of the Jetpack. Europa Universalis IV: Conquistadors Unit pack download no survey

# manual car

Terragen Professional 4.2.10 Download Free

ceal14251b Hero Of Might And Magic Iv Patch 1.0

cea114251b

Western Union Bug Activation Code Keygenguru